# Il Sistema Operativo

# Il Sistema Operativo

• Il **Sistema Operativo** (S.O.) è un insieme di programmi interagenti che consente agli utenti e ai programmi applicativi di utilizzare al meglio le risorse del Sistema di Elaborazione.

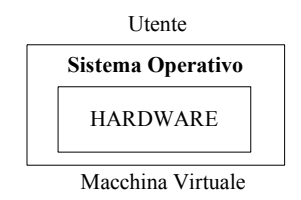

- Il S.O. può essere visto come strato di interfaccia fra l'utente e l'hardware.
- L'utente non vede direttamente la macchina, ma una macchina virtuale più semplice da usare e programmare rispetto alla macchina hardware.

## Struttura a livelli del S.O.

- La struttura è organizzata su diversi livelli, cui corrisponde una gerarchia di macchine virtuali.
- Ogni macchina virtuale è un insieme di programmi che realizza funzionalità più potenti, utilizzando i servizi forniti dal livello inferiore.
- Ogni macchina virtuale ha il compito di gestire risorse specifiche del sistema, fornendo meccanismi logici di accesso

#### **Programmi utente**

**Interprete comandi** *attivazione programmi d'utente o di sistema*

**File system** *controllo e gestione degli accessi a file*

**Gestione delle periferiche** *gestione di ingresso/uscita da periferica*

**Gestione della memoria** *allocazione e gestione della memoria*

**Gestione dei processi (nucleo)** *gestione dei processi e delle interruzioni*

**Macchina fisica**

#### Funzioni del S.O.

- Il *gestore dei processi* (o *nucleo*) è responsabile dell'esecuzione dei programmi da parte dell'unità di elaborazione
	- Questo strato offre agli strati superiori una macchina virtuale in cui ciascun programma opera come se avesse a disposizione un'unità di elaborazione dedica.
- Il *gestore della memoria* ha la funzione di allocare la memoria e partizionarla tra i vari programmi
	- Questo strato offre agli strati superiori una macchina virtuale in cui ciascun programma come se avesse a disposizione una memoria dedicata.

#### Funzioni del S.O.

- I gestore delle periferiche è responsabile delle operazioni di *ingresso/uscita* che coinvolgono le periferiche
	- Maschera le caratteristiche hardware delle periferiche dandone una visione astratta.
	- Da l'impressione che ciascun programma abbia a sua completa disposizione una periferica
- Il *file system* è responsabile della gestione dei file in memoria di massa
	- Fornisce una serie di funzionalità per potere operare ad alto livello mascherando i dettagli sulle operazioni che realmente sono effettuate
- *L'interprete comandi* consente all'utente di attivare in modo semplice i programmi

#### Macchina virtuale

Le funzioni del S.O. creano una macchina virtuale in cui ogni programma in esecuzione ha l'illusione di avere ad esso dedicate tutte le risorse della macchina hardware

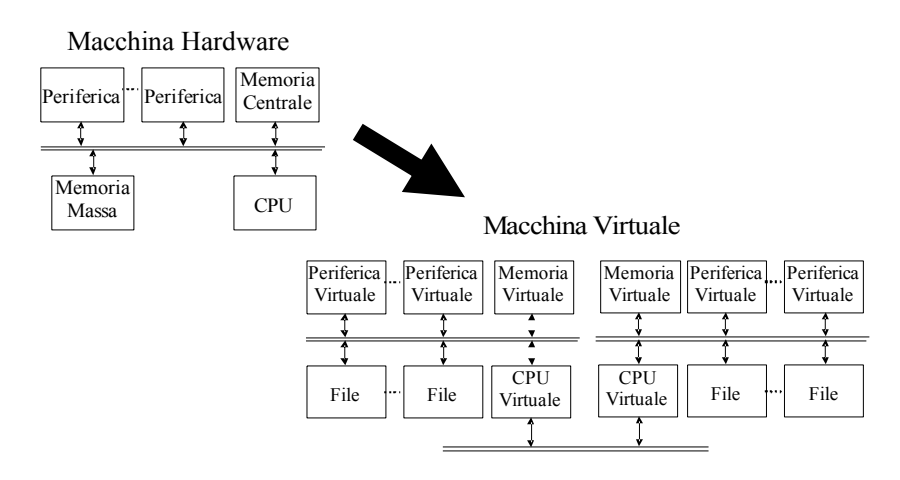

#### Processi

- Un processo può essere visto come un programma in fase di esecuzione.
- Un processo é il codice di un programma in esecuzione e lo stato S del processo (l'insieme di valori contenuti in ogni istante nei registri e nelle locazioni coinvolte nell'esecuzione).
- Lo stesso programma può essere associato a più processi:
	- Un programma può essere scomposto in varie parti e ognuna di esse può essere associata ad un diverso processo
	- Lo stesso programma può essere associato a diversi processi quando diverse copie del medesimo processo sono mandate in esecuzione

#### Gestione dei processi

- Un sistema di elaborazione opera in due stati:
	- **stato supervisore**: esegue processi del sistema operativo deputati alla gestione del sistema;
	- **stato programma**: esegue processi relativi a programmi a livello applicativo e d'ambiente
- Nello stato supervisore non viene posta alcuna limitazione alle operazioni possibili sull'intero sistema.
- Nello stato programma sono presenti delle limitazioni sulle operazioni eseguibili per proteggere il S.O e gli altri processi.
- Il passaggio da un stato all'altro avviene in seguito ad un *interruzione*.
- La gestione delle interruzioni è compito di un modulo del supervisore, *gestore interruzioni*.

#### Interruzioni

- **Interruzione**: messaggio inviato al supervisore indicante un evento a cui non è possibile fare fronte nello stato programma.
- Tipi di interruzione:
	- *interruzioni interne* (sincrone): generate da un programma in esecuzione, ad esempio per richiedere una operazione di I/O;
	- *interruzioni esterne* (asincrone), provocate dall'esterno per segnalare eventi particolari, esempio la fine di una operazione di I/O.
	- *interruzione per errore* (asincrone), per segnalare guasti hardware o errori software.

#### Stati di un processo

Un processo può trovarsi in uno dei seguenti stati

- *In esecuzione*: assegnato al processore ed eseguito da esso
- *Pronto*: può andare in esecuzione, se il gestore dei processi lo decide
- *In attesa*: attende il verificarsi di un evento esterno per andare in stato di *pronto*

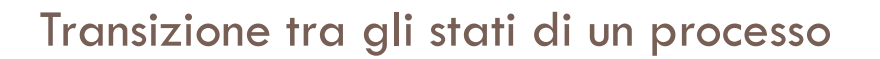

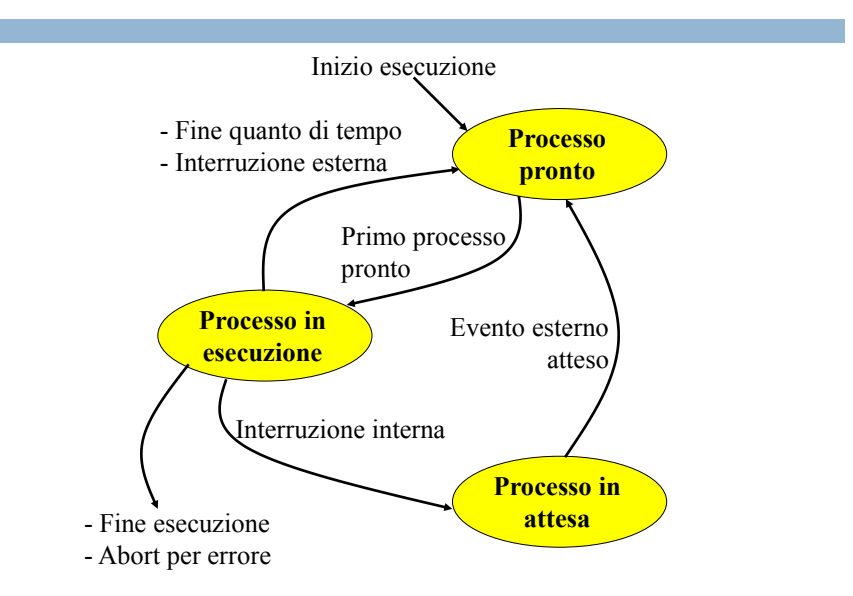

#### Interazione tra processi

- I diversi processi possono interagire.
- Le interazioni possono essere classificate in:
	- *indesiderate e impreviste*, quando competono per l'accesso alle risorse, ad esempio nel caso di processi che vogliono usare la stesso file;
	- *desiderate e previste*, quando i processi cooperano per il raggiungimento di un obiettivo, ad esempio nel caso di processi produttore/consumatore.
- La gestione delle interazione tra processi richiede meccanismi
	- di sincronizzazione tra le attività, quando più processi vogliono accedere alle stesse risorse;
	- di comunicazione per lo scambio di dati, quando un processo deve inviare dei dati ad altri processi;
- La sincronizzazione può avvenire usando il meccanismo dei "*semafori logici*".
- La comunicazione può avvenire usando
	- uno spazio di *memoria condivisa*;
	- mandando *messaggi* ai processi.

#### S.O. Monoprogrammato

In un sistema **monoprogrammato, oltre al S.O.,** un solo programma utente è presente in memoria centrale.

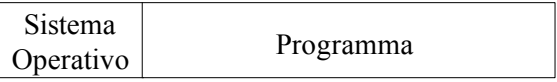

Spazio degli indirizzi del programma

Un calcolatore spende più tempo nelle operazioni di I/O che in quelle di elaborazione dei dati.

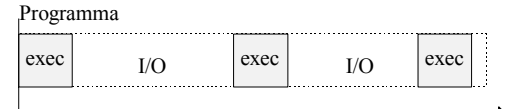

tempo

Si ha un basso utilizzo dell'unità centrale.

## S.O. Multiprogrammato

• Un sistema è multiprogrammato se più programma sono residenti in memoria centrale.

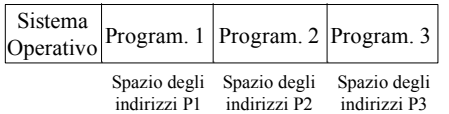

• Nel caso in cui venga richiesta una operazione di I/O il sistema operativo manda in esecuzione un altro processo.

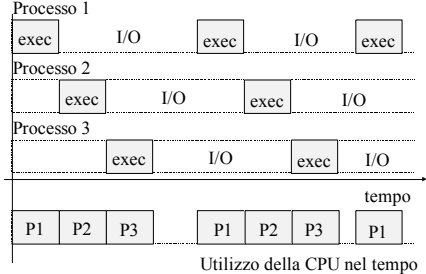

#### Gestore dei processi

- E' il modulo del S.O. destinato ad assegnare l'unità centrale ad uno dei processi pronti.
- L'assegnazione dell'unità centrale viene realizzata usando opportune politiche.
- Gli obiettivi perseguiti nell'assegnazione sono:
	- massimizzare il numero di processi serviti nell'unità di tempo;
	- massimizzare il grado di utilizzo dell'unità centrale;
- Il gestore deve garantire che nessun processo resti in attesa infinita (starvation), che non riesca mai ad avere l'unità centrale.

## Politiche di gestione

- **TIME SHARING.** Il tempo viene diviso in quanti di tempo.
- Il gestore assegna a turno l'unità centrale ai processi pronti per un quanto.

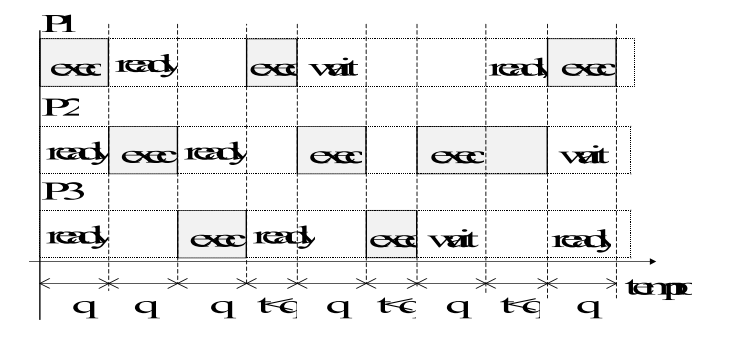

# Politiche di gestione

- Diverse possono essere le politiche di assegnazione dei quanti di tempo.
	- Round Robin
	- Priorità
- Un processo abbandona lo stato di esecuzione se:
	- il quanto di tempo termina;
	- fa una richiesta di I/O, con interrupt interno
- Dimensioni tipiche del quanto di tempo sono di qualche decina di millisecondi

#### Gestione della memoria

- Il **gestore della memoria** è responsabile assegnazione della memoria centrale ai programmi in esecuzione
	- Per ciascun processo viene allocata una area di memoria virtuale sufficiente per la sua esecuzione
	- Supera i limiti della memoria fisica, mostrando ai processi uno spazio di memoria virtuale
	- Partiziona la memoria tra i vari processi che la richiedono, garantendo la protezione delle diverse zone di memoria

#### Memoria virtuale

- Il gestore della memoria può usare una parte della memoria di massa come area di memoria di appoggio
	- Quando un processo è sospeso, i suoi dati e il codice possono essere spostati su disco per liberare memoria centrale
	- Ciò consente di mostrare ai processi una memoria virtuale di dimensione superiore alla memoria centrale

# Gestione delle periferiche

- Il gestore delle periferiche fa in modo che ogni programma veda una *periferica virtuale* dedicata
- Il gestore delle periferiche consente la gestione delle periferiche in modo indipendente dalle caratteristiche fisiche dei dispositivi.
- Garantisce agli utenti un'interazione semplice attraverso comandi ad alto livello.

#### Gestione dei file

- Il **gestore dei file** (o **file system**) è responsabile della gestione della memoria secondaria (dischi)
- I dischi sono fisicamente organizzati in superfici, cilindri e settori
- Il gestore dei file consente l'uso della memoria secondaria mediante una organizzazione logica in volumi, cartelle e file
	- un **file** è una sequenza di dati di dimensioni variabili, con accesso sequenziale oppure casuale
	- una **cartella** (o direttorio) è un contenitore di un insieme di file e cartelle
	- un **volume** è un contenitore di file e cartelle, solitamente corrispondente ad una unità a disco

## Organizzazione ad albero dei file

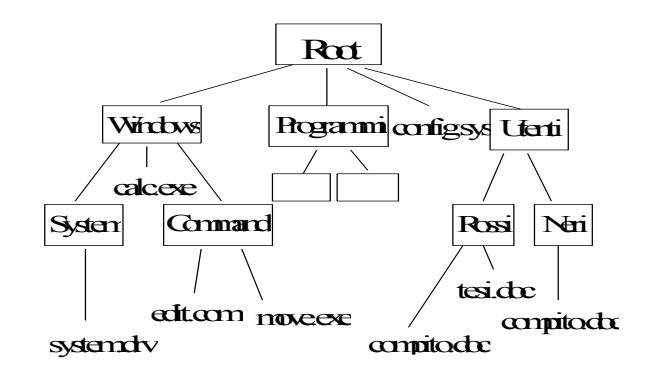

#### Interprete comandi

- L'**interprete comandi** è l'interfaccia utente del sistema operativo
- Definisce le operazioni che possono essere utilizzate direttamente dall'utente finale, chiamate **comandi**
- Esempi di comandi sono
	- esecuzione di una applicazione
	- apertura di un documento (eseguendo l'applicazione responsabile della manipolazione di quel tipo di documento)
- L'interprete comandi può essere
	- basato su una interfaccia a caratteri come nei sistemi operativi Unix, ma anche nel "prompt dei comandi" di Windows
	- basato su una interfaccia grafica come nei sistemi operativi Windows e nell'ambiente X Window di Unix